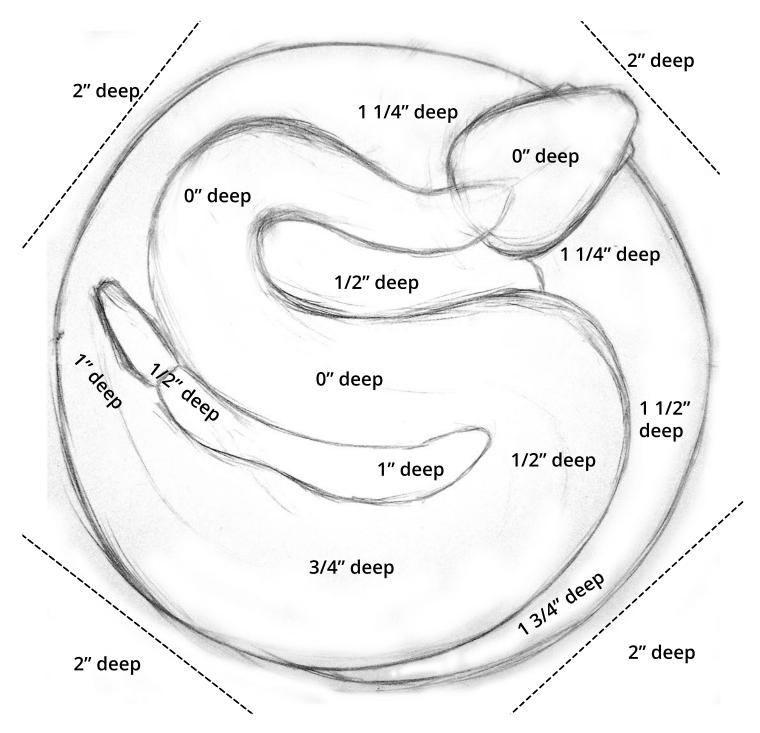

Woodcarving: Rattlesnake

Step 1: stop cuts and depth on main sections

- Transfer this design onto a 3" thick block of wood, using carbon paper
- Starting with the outside area, cut 2" deep with a saw, as shown on the dotted lines, then chisel in from the outside to remove those sections
- Use stop cuts to remove the rest of the area around the outside of the design. A woodworking chisel can work well for these deep cuts.
- Mark a depth line around the outside of the block, referencing the depths on this design. The line should appear sloped to connect sections that vary in height.
- Make stop cuts and remove material to reach the depths marked on this template.